# Produce External Links Instead of Internal Ones<sup>∗</sup>

Boris Veytsman<sup>†</sup>

2012/02/27, v1.0

#### Abstract

A package to change automatic internal links in a document into external ones in the form http://issue.com/action/page=PAGENUMBER as required by <http://issuu.com>.

## Contents

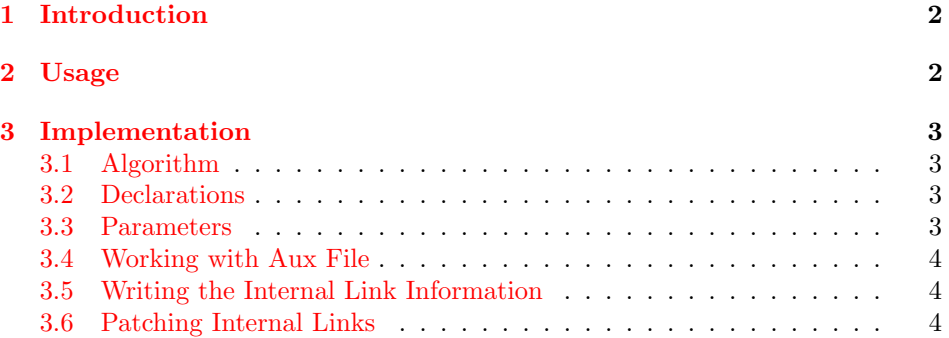

<sup>∗</sup> c Boris Veytsman, 2012

<sup>†</sup>This work was partially supported by The Food and Agriculture Organization of the United Nations

### <span id="page-1-0"></span>1 Introduction

PDF visualizer ISSUU (<http://issuu.com>) is a popular service allowing to show PDF documents "one page a time". Due to the way it is implemented, internal links in these documents are not allowed. Instead, they must be converted to external ones in the form http://issuu.com/action/page?page=PAGENUMBER.

This package patches hyperref to produce external links in the required form instead of internal links created by \ref, \cite and other commands.

Since the package redefines the internals of hyperref, you need to call it after hyperref.

The author is grateful to FAO UN which partially funded this work and to Matthieu Stigler, Adam Prakash & Filippo Gheri for suggesting and testing this package.

## <span id="page-1-1"></span>2 Usage

<span id="page-1-2"></span>To use this package just add \usepackage{issuulinks} after calling hyperref. By default all links will be converted into the form required by ISSUU.

\issuusetup The command \issuusetup{ $\langle setup \ commut{sh} \rangle$ } might be used to customize the behavior of the package. At present the only customizable command is prefix, that sets the part of the link before PAGENUMBERby default http://issuu.com/action/page?page=. You can change it, for example,

\issuusetup{prefix={http://www.issuu.com/action/page?page=}}

Otherwise the work of the package should be transparent for the user.

## <span id="page-2-4"></span><span id="page-2-0"></span>3 Implementation

#### <span id="page-2-1"></span>3.1 Algorithm

The idea is following. Whenever hyperref creates an internal anchor  $\{\langle name \rangle\}$ , we write to the aux file the command \newISSUUlink{ $\langle name \rangle$ }{ $\langle absence \rangle$ }, where  $\{\langle abspage\rangle\}$  is the absolute page number (as different from the displayed page number). Then when hyperref creates an internal link to  $\{\langle name \rangle\}$ , we substitute this to a call to <http://issuu.com> with the corresponding page number.

#### <span id="page-2-2"></span>3.2 Declarations

We start with declaration, who we are:

```
1 \(style\\NeedsTeXFormat{LaTeX2e}
2 \langle*gobble\rangle3 \ProvidesFile{issuulinks.dtx}
4 \langle /g_{\rm o}bble\rangle5 (style)\ProvidesPackage{issuulinks}
6 [2012/02/27 v1.0 Links in ISSUU style]
7 * gobble)
8 \documentclass{ltxdoc}
9 \usepackage{hypdoc}
10 \usepackage{url}
11 \CodelineIndex
12 \RecordChanges
13 \EnableCrossrefs
14 \begin{document}
15 \DocInput{issuulinks.dtx}
16 \end{document}
17 \langle /g_0bble)
18 \langle*style\rangle
```
#### <span id="page-2-19"></span><span id="page-2-12"></span><span id="page-2-11"></span><span id="page-2-9"></span><span id="page-2-6"></span><span id="page-2-5"></span><span id="page-2-3"></span>3.3 Parameters

<span id="page-2-20"></span>We use keyval to process options: 19 \RequirePackage{xkeyval}

<span id="page-2-14"></span>\issuusetup The shorthand for setting options:

```
20 \def\issuusetup#1{\setkeys{ISL}{#1}}
```
<span id="page-2-13"></span>\ISL@prefix The prefix macro:

<span id="page-2-8"></span>21 \define@key{ISL}{prefix}{\def\ISL@prefix{#1}}

<span id="page-2-15"></span>22 \issuusetup{prefix={http://issuu.com/action/page?page=}}

#### <span id="page-3-0"></span>3.4 Working with Aux File

<span id="page-3-24"></span>\newISSUUlink The page numbers in \Hy@abspage start from zero, so we need to increment them:

```
23 \def\newISSUUlink#1#2{\@tempcnta=#2\relax\advance\@tempcnta by1\relax
24 \expandafter\xdef\csname ISL@link#1\endcsname{\the\@tempcnta}}
```
Someone can use an aux file from the previous run, so we provide a safety valve:

<span id="page-3-10"></span>25 \AtBeginDocument{%

- <span id="page-3-20"></span>26 \if@filesw
- <span id="page-3-16"></span><span id="page-3-6"></span>27 \immediate\write\@mainaux{\string\providecommand\string\newISSUUlink[2]{}}% 28 \fi}

#### <span id="page-3-1"></span>3.5 Writing the Internal Link Information

```
\new@pdflink We patch \new@pdflink to write its argument into the aux file. Note that the
           counter \Hy@abspage stores the absolute page position in hyperref. We do not
           prevent writing the internal anchor in the catalog—probably a waste of time and
            1</sup>.
```

```
29 \let\new@pdflink@ISLorig=\new@pdflink
30 \def\new@pdflink#1{%
31 \@bsphack
32 \protected@write\@mainaux{}%
33 {\string\newISSUUlink{#1}{\the\Hy@abspage}}%
34 \@esphack
35 \new@pdflink@ISLorig{#1}}
```
#### <span id="page-3-23"></span><span id="page-3-5"></span><span id="page-3-2"></span>3.6 Patching Internal Links

<span id="page-3-19"></span>\Hy@StartlinkName The standard \Hy@StartlinkName is defined like this:

```
\def\Hy@StartlinkName#1#2{%
  \pdfstartlink attr{#1}goto name{#2}\relax
}
```
Here we are patching it. Note that we can have bad links if we use 'old' aux file

```
36 \def\Hy@StartlinkName#1#2{%
37 \expandafter\ifx\csname ISL@link#2\endcsname\relax
38 \PackageWarning{issuulinks}{The page number for an external link
39 is not defined. Setting it to 1. You need to rerun LaTeX to
40 get the page numbers right.}%
41 \expandafter\def\csname ISL@link#2\endcsname{1}\fi
42 \edef\Hy@pstringURI{\ISL@prefix\csname ISL@link#2\endcsname}%
43 \pdfstartlink attr{#1}%
44 user{%
45 /Subtype/Link%
46 \iint Hy@pdfa /F 4\fi47 / A << \frac{9}{6}
```
<span id="page-3-26"></span><span id="page-3-17"></span><span id="page-3-3"></span><sup>&</sup>lt;sup>1</sup> Actually I am too lazy to do otherwise...

<span id="page-4-3"></span><span id="page-4-2"></span><span id="page-4-0"></span>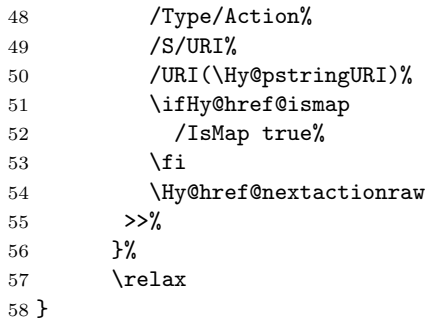

<span id="page-4-4"></span><span id="page-4-1"></span>59 $\langle\verb/style\rangle$ 

# Change History

v1.0

General: First released version  $\ldots$  [3](#page-2-4)

## Index

Numbers written in italic refer to the page where the corresponding entry is described; numbers underlined refer to the code line of the definition; numbers in roman refer to the code lines where the entry is used.

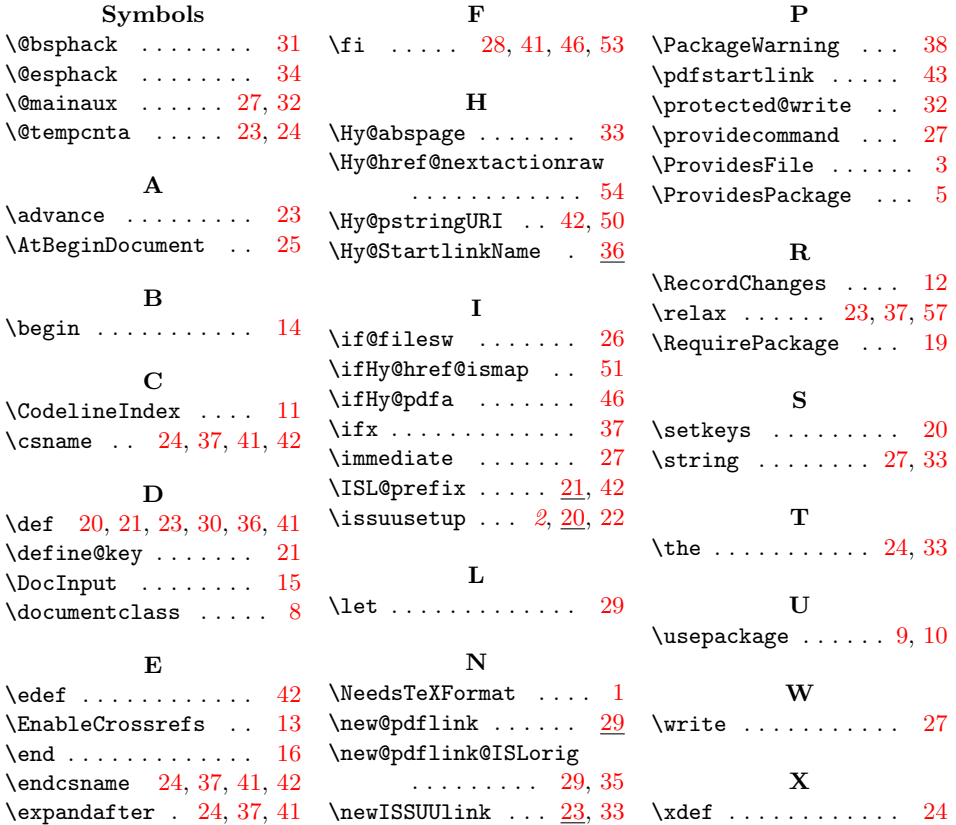